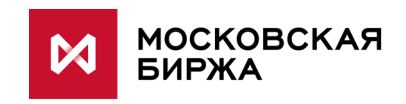

# **Спецификация XMLсообщений ОТС-монитора**

**Спецификация форматов электронных сообщений**

**Версия 2.1**

**Москва 2017**

## Содержание

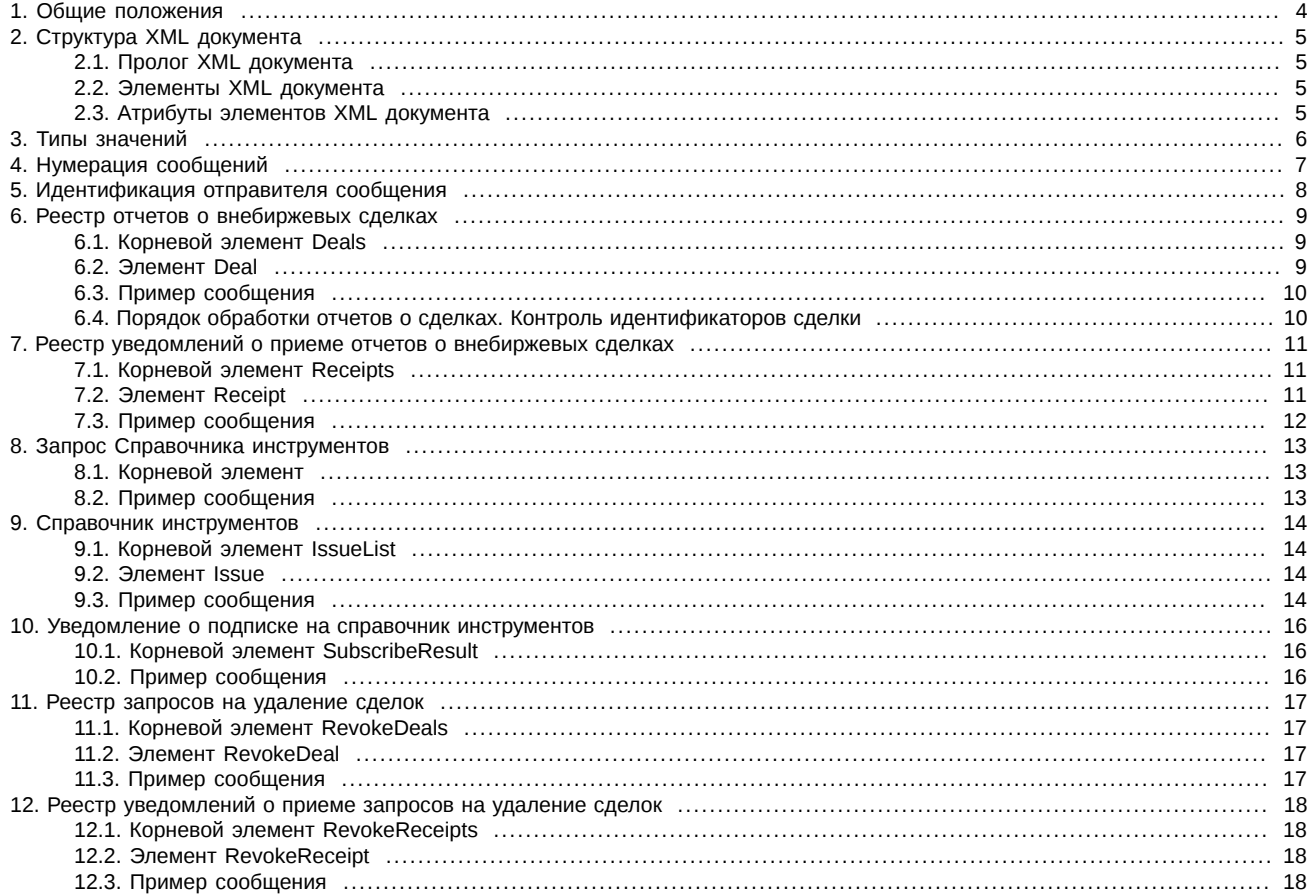

# **История изменений**

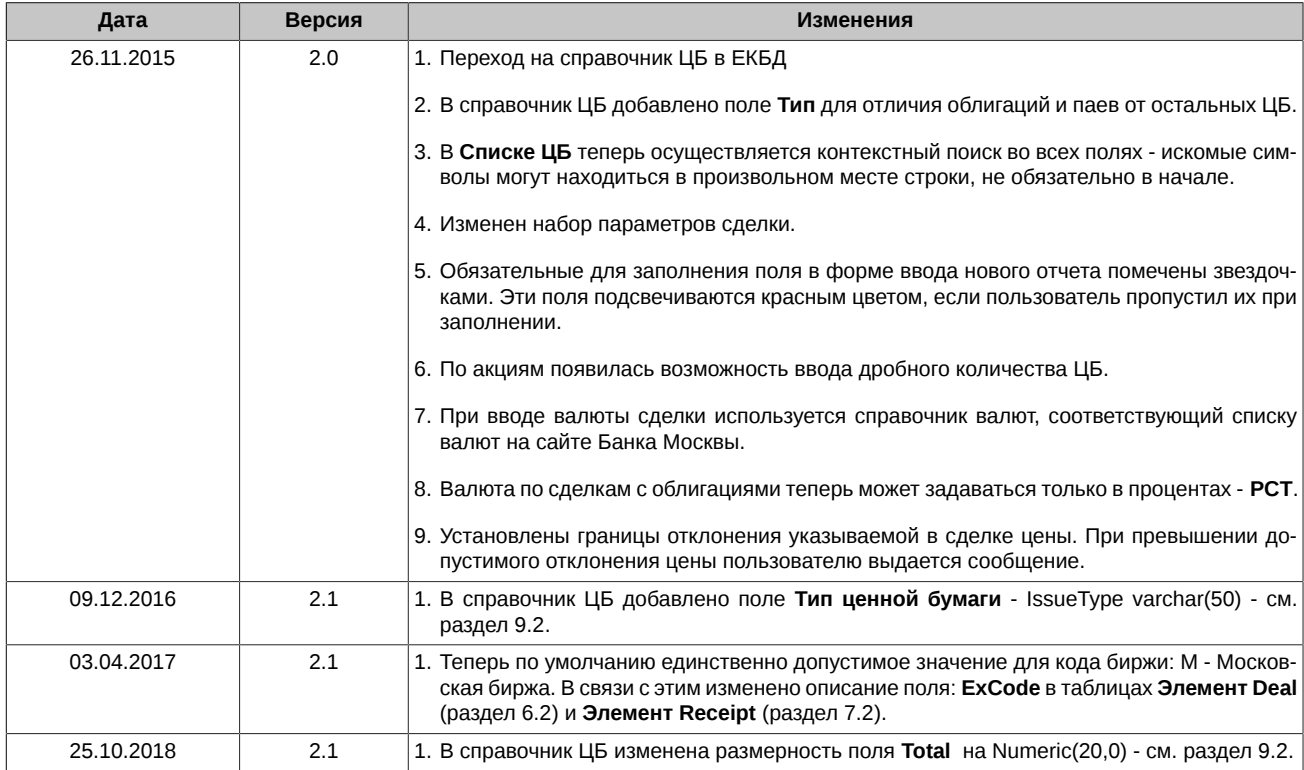

## <span id="page-3-0"></span>**1. Общие положения**

Обмен информацией по сбору отчетов о внебиржевых сделках между Биржей и Участниками происходит с помощью электронных сообщений, являющихся документами, сформированными в соответствии с требованиями языка XML версии 1.0. Полная спецификация языка XML версии 1.0 приводится в документе Extensible Markup Language (XML) 1.0 (Second Edition), разработанном W3C и опубликованном в сети Интернет по адресу [http://www.w3.org/TR/REC-xml.](http://www.w3.org/TR/REC-xml)

В описаниях структуры полей для каждого типа сообщений:

- символом **М** отмечены поля, наличие и заполнение которых в сообщении является обязательным;
- символом **О** отмечены поля, наличие и заполнение которых в сообщении не является обязательным.

## <span id="page-4-0"></span>2. Структура XML документа

Ниже приводится краткое описание структуры XML документа версии 1.0.

Любой XML документ состоит из двух частей:

- пролог;
- корневой элемент.

#### <span id="page-4-1"></span>2.1. Пролог XML документа

Пролог XML документа предназначен для описания глобальных параметров XML документа. Пролог может содержать несколько инструкций, каждая из которых начинается с последовательности символов <? и заканчивается последовательностью символов ? >. В первой строке пролога всегда размещается объявление XML с указанием кодировки символов, используемых в документе.

Пример пролога документа:

<?xml version="1.0" encoding="windows-1251"?>

#### <span id="page-4-2"></span>2.2. Элементы XML документа

Документ XML всегда содержит единственный корневой элемент, который может включать в себя любое число других элементов. Начало любого элемента обозначается открывающим тегом, например <element1>.

Конец элемента обозначается закрывающим тегом, например </element1>. Конец элемента также может обозначаться последовательностью />, в случае если данный элемент не содержит дочерних (вложенных) элементов.

Пример элемента:

<doc> пример элемента </doc>

#### <span id="page-4-3"></span>2.3. Атрибуты элементов XML документа

Каждый элемент может содержать любое количество атрибутов. Атрибуты предназначены для передачи дополнительной информации об элементе.

Атрибуты указываются внутри открывающего тега сразу после его названия в виде пар

аттрибут1="значение1"

аттрибут2="значение2".

Значения атрибутов не должны содержать следующие символы:

- < (левая угловая скобка),
- > (правая угловая скобка),
- & (амперсанд),
- (апостроф) и
- " (двойная кавычка).

Данные символы кодируются последовательностями «<», «>», «&», «'», «"», соответственно.

Пример атрибута:

<doc type="значение type"/>

В данном примере элемент <doc> содержит атрибут type, со значением «значение type».

Каждый элемент может содержать любое количество других элементов. Такие элементы называются дочерними элементами по отношению к данному элементу.

Пример дочернего элемента:

```
<doc type="test">
   <fid> пример дочернего элемента </fid>
</doc>
```
Здесь, <fid> является дочерним элементом элемента <doc>.

## <span id="page-5-0"></span>**3. Типы значений**

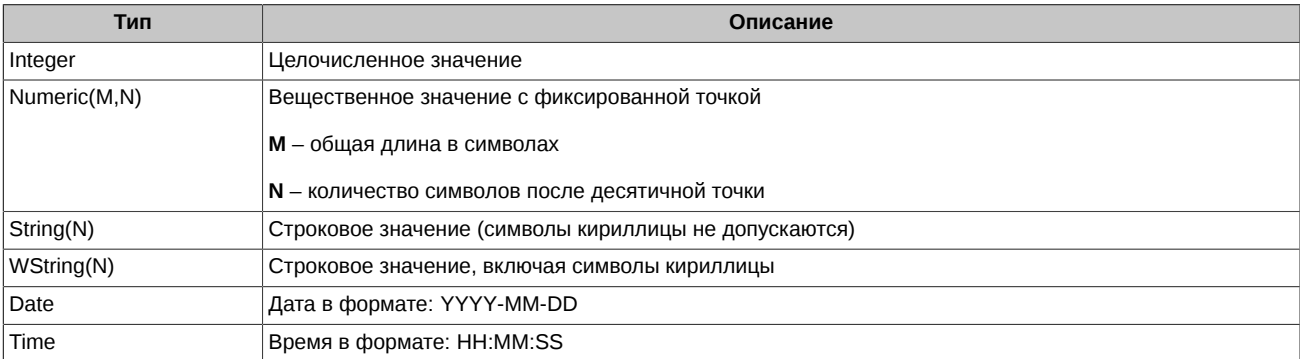

Если количество знаков в каком-либо поле полученного Биржей отчета превышает количество знаков, установленное настоящей Спецификацией, но лишние знаки (младшие разряды) игнорируются.

## <span id="page-6-0"></span>**4. Нумерация сообщений**

При приеме реестров сделок не предполагается ведения отдельных номеров сообщений. Для идентификации сообщения, в котором пришла определенная сделка, используется идентификатор сообщения ЭДО. Биржа хранит в своей базе данных ID соответствующего сообщения ЭДО для каждой внебиржевой сделки.

Не предполагается возможности присылать реестры сделок частями.

Каждый реестр обрабатывается отдельно. Количество сделок в одном реестре ограничено максимальным размером сообщения ЭДО (256 Кб). На один реестр (одно сообщение ЭДО) Биржей формируется одно ответное сообщение с уведомлением о его обработке.

## <span id="page-7-0"></span>**5. Идентификация отправителя сообщения**

Для идентификации отправителя используется поле **from** сообщения ЭДО.

## <span id="page-8-0"></span>6. Реестр отчетов о внебиржевых сделках

## <span id="page-8-1"></span>6.1. Корневой элемент Deals

Корневой элемент Deals предназначен для определения начала и окончания списка сделок.

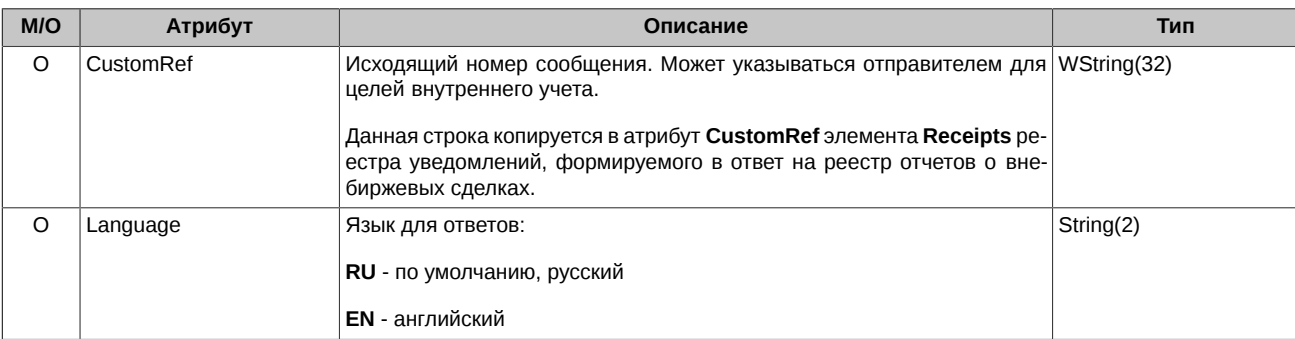

## <span id="page-8-2"></span>6.2. Элемент Deal

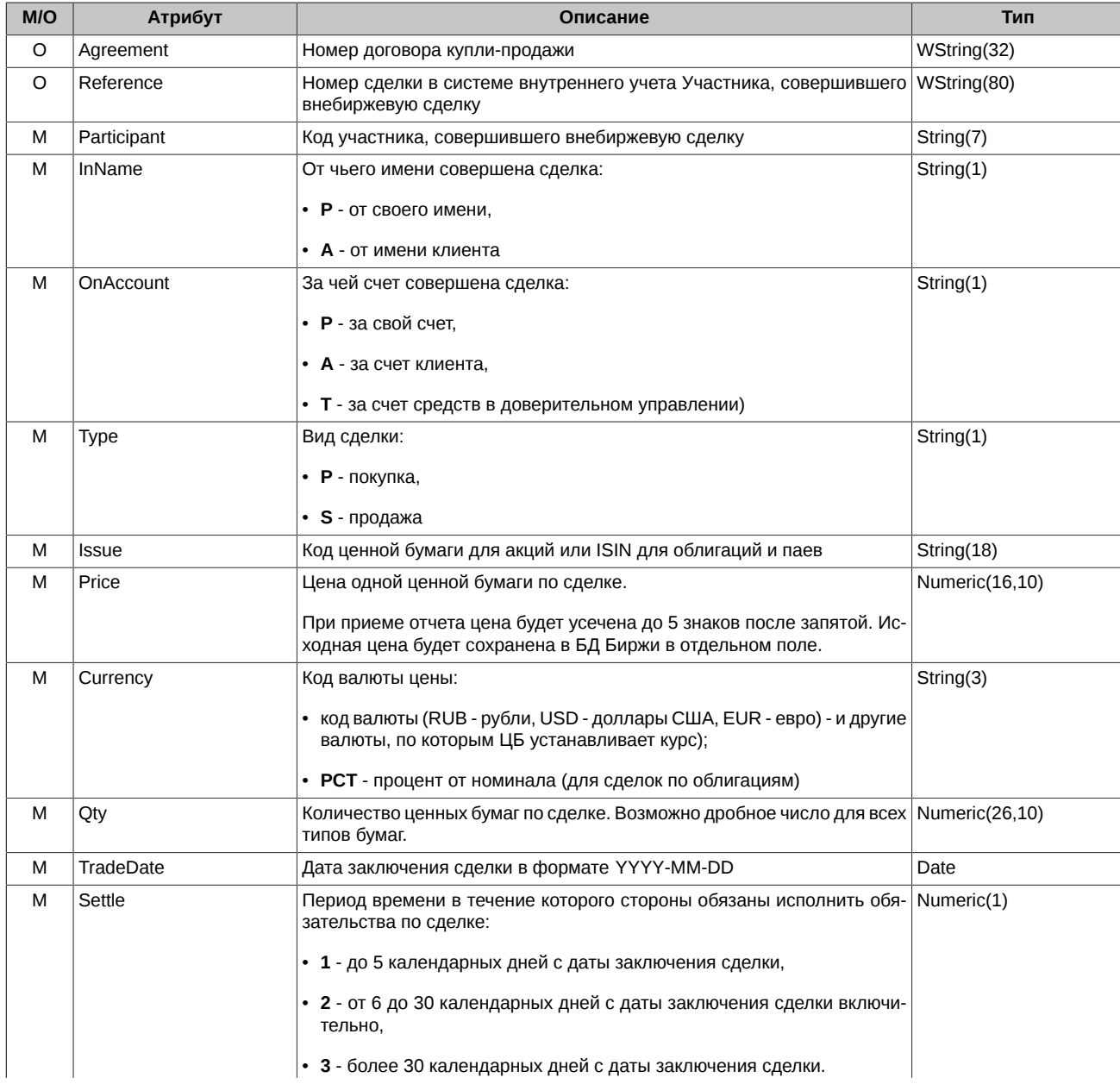

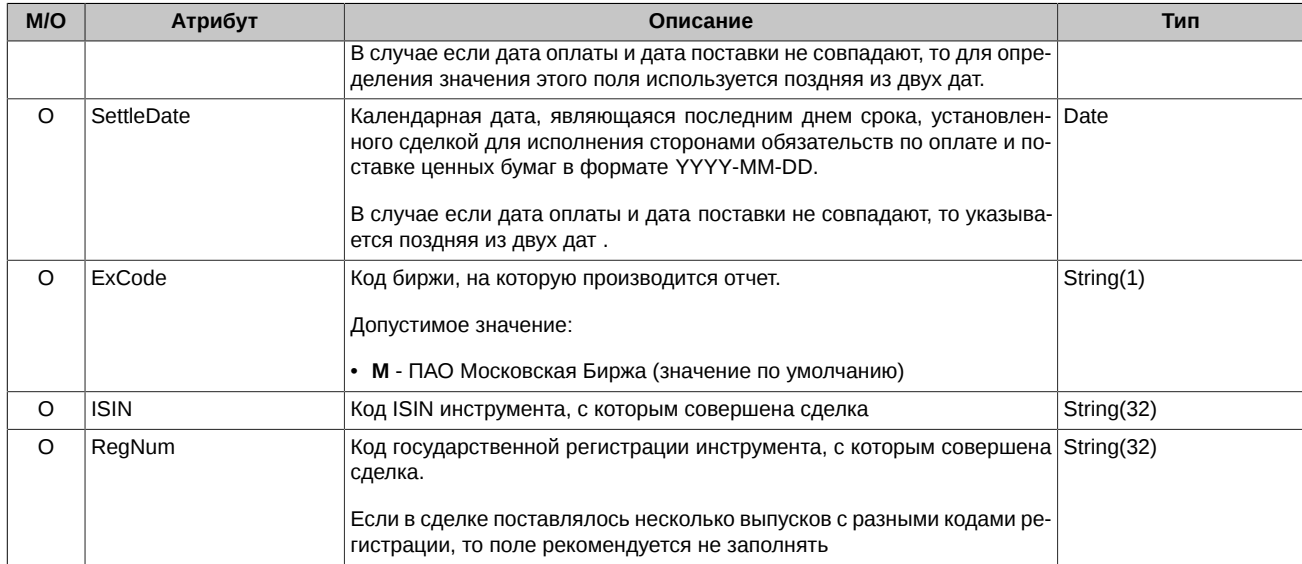

#### <span id="page-9-0"></span>**6.3. Пример сообщения**

Реестр отчетов о внебиржевых сделках:

```
<?xml version="1.0" encoding="windows-1251"?>
<deals CustomRef="A12">
  <deal Agreement="12345" Reference="12345" Participant="COMPM" InName="P" OnAccount="A" Type="S" 
 Issue="LKOH" Price="0.735" Currency="USD" Qty="100" TradeDate="2013-08-03" ExCode="M" />
 <deal Agreement="12346" Reference="12346" Participant="COMPM" InName="P" OnAccount="A" Type="S" 
        Issue="AFLT01" Price="98.5" Currency="PCT" Qty="100" TradeDate="2013-08-03" />
</deals>
```
#### <span id="page-9-1"></span>**6.4. Порядок обработки отчетов о сделках. Контроль идентификаторов сделки**

Для защиты от дублирования отчетов о сделках, применяются следующие правила:

- Если в отчете о сделке указан непустой атрибут **Reference**, то отчет отклоняется, если тот же участник уже подавал отчет с указанием того же значения атрибута **Reference**.
- Если в отчете о сделке указаны пустой атрибут **Reference** и непустой атрибут **Agreement**, то отчет отклоняется, если тот же участник уже подавал отчет с указанием пустого атрибута **Reference** и того же значения атрибута **Agreement**.
- Допускается подача нескольких отчетов о сделке с указанием одинакового непустого атрибута **Agreement** при условии, что такие отчеты имеют разные значения атрибута **Reference**.
- Передача отчетов о сделке с одновременно незаполненными полями **Agreement** и **Reference** допускается, но не рекомендуется. В этом случае система не будет контролировать уникальность записи, при повторной подаче такого отчета будет создана отдельная запись о сделке в учете Биржи.

## <span id="page-10-0"></span>7. Реестр уведомлений о приеме отчетов о внебиржевых сделках

Данное сообщение предназначено для информирования стороны, отправившей Реестр отчетов о внебиржевых сделках, о приеме его Биржей и/или об ошибках, обнаруженных Биржей при его приеме.

#### <span id="page-10-1"></span>7.1. Корневой элемент Receipts

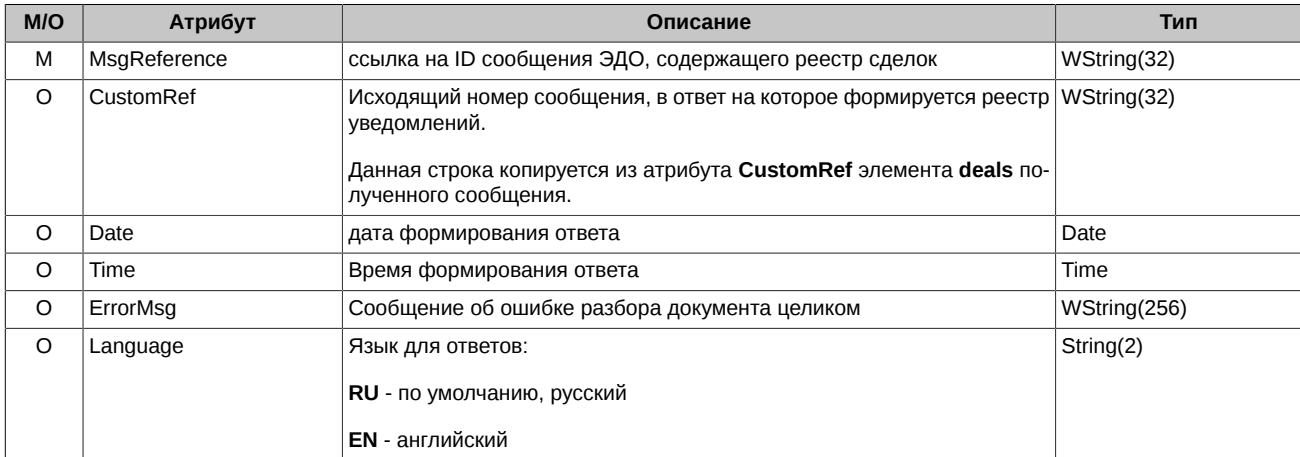

Корневой элемент Receipts содержит элементы Receipt, количество которых равно количеству сделок в полученном сообщении реестра сделок. Каждый элемент Receipt содержит результат приема соответствующего отчета о внебиржевой сделке.

В случае если исходное сообщение не содержало Реестра отчетов о внебиржевых сделках в корректном формате (разбор исходного сообщения завершился неудачей), элемент Receipts содержит непустой атрибут ErrMsg в котором указано сообщение об ошибке, и не содержит ни одного элемента Receipt.

#### <span id="page-10-2"></span>7.2. Элемент Receipt

Уведомление о приеме конкретного отчета о внебиржевой сделке.

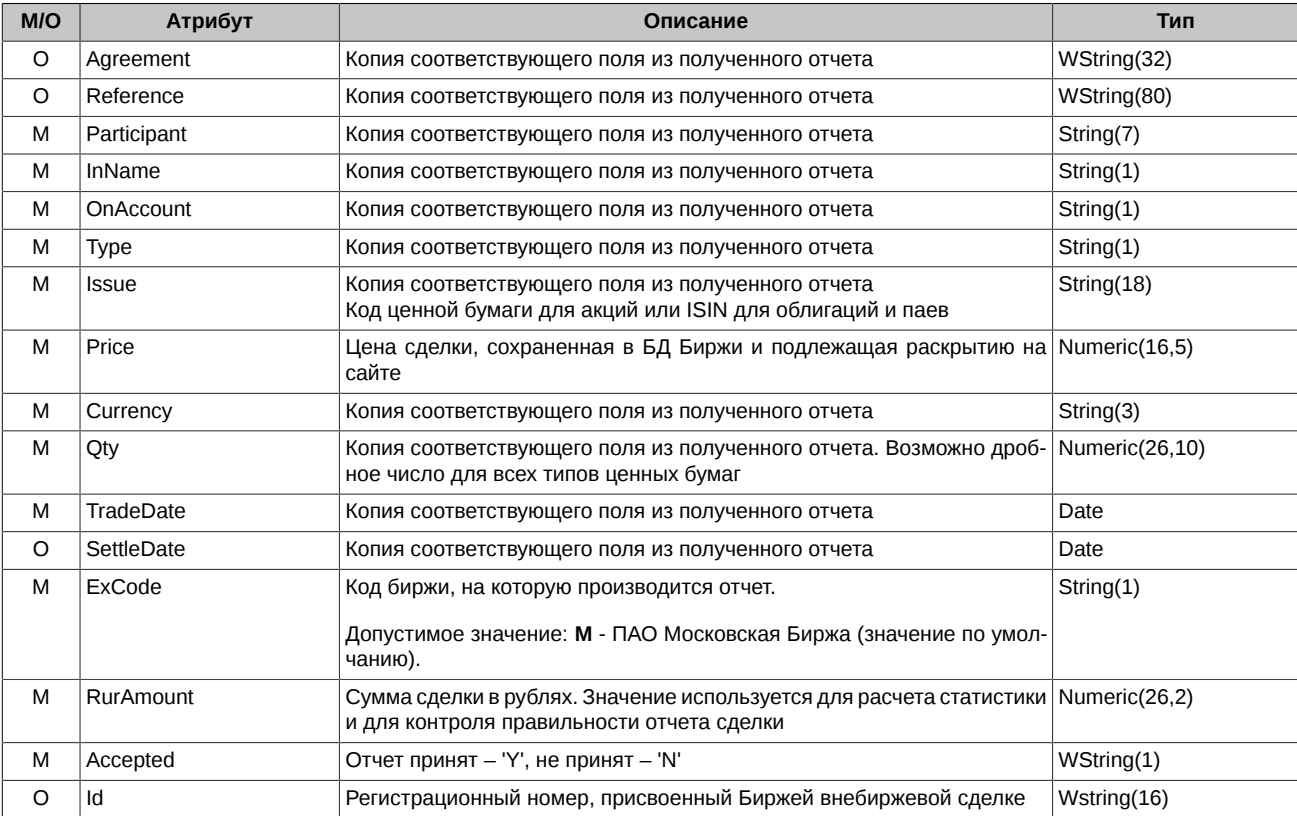

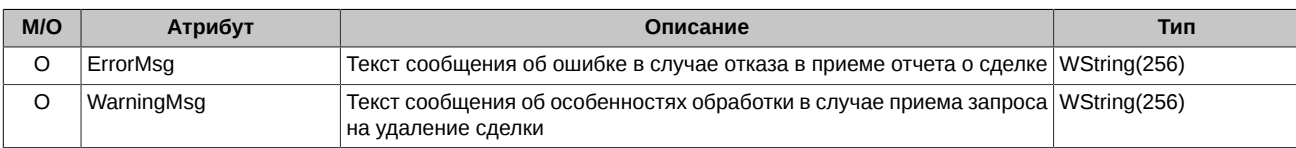

#### <span id="page-11-0"></span>**7.3. Пример сообщения**

Реестр уведомлений о приеме отчетов о внебиржевых сделках:

```
<?xml version="1.0" encoding="windows-1251"?>
```

```
<Receipts MsgReference="1ljLQ98CAABWrLh80rWz509Zjv5O3uD3" CustomRef="A12" Date="2006-08-04" 
 Time="15:21:45" ErrorMsg="" Language="EN">
<Receipt Agreement="12345" Reference="RTS12345" Participant="COMPM" InName="P" OnAccount="А"
```

```
 Type="S" Issue="EESR" Price="0.73588" PriceActual="0.73588678" ""Currency="USD" Qty="100" 
 TradeDate="2013-08-03" Accepted="Y" Id="54321" WarningMsg = "Price reducted to 5 digits" 
 RurAmount="2200.45"/>
<Receipt Agreement="12346" Reference="RTS12345" Participant="COMPM" InName="P" OnAccount="А"
```

```
 Type="S" Issue="EESRG" Price="0.735" Currency="USD" Qty="100" TradeDate="2013-08-03" 
 Accepted="N" ErrorMsg="Error issue code" WarningMsg = "" />
```

```
</Receipts>
```
## <span id="page-12-0"></span>**8. Запрос Справочника инструментов**

#### <span id="page-12-1"></span>**8.1. Корневой элемент**

Для получения справочника инструментов в сообщении в качестве корневого элемента должен присутствовать только один из трех допустимых элементов:

- **GetIssueList** запрос на Справочник инструментов;
- **SubscribeIssueList** подписаться на Справочник инструментов;
- **UnsubscribeIssueList** отменить подписку на Справочник инструментов.

Также допускается указание языка ответов.

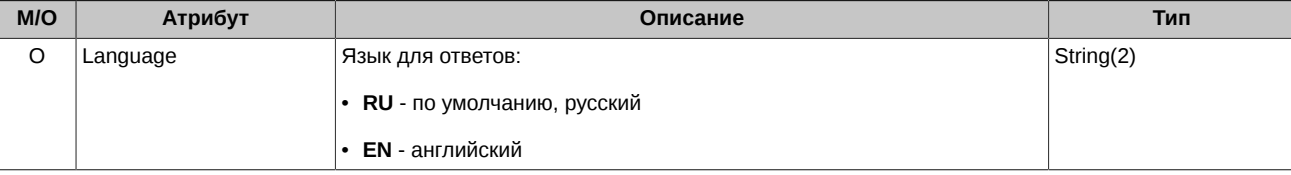

Никаких других элементов в сообщении быть не должно.

#### <span id="page-12-2"></span>**8.2. Пример сообщения**

Запрос справочника инструментов:

```
<?xml version="1.0" encoding="windows-1251"?>
<GetIssueList Language="RU" />
```
## <span id="page-13-0"></span>9. Справочник инструментов

Данное сообщение отсылается Биржей:

- в ответ на полученный от Участника запрос Справочника инструментов GetlssueList;
- ежедневно в 9:30 по московскому времени всем Участникам, подписавшимся на получение его изменений с помощью запроса SubscribelssueList.

#### <span id="page-13-1"></span>9.1. Корневой элемент IssueList

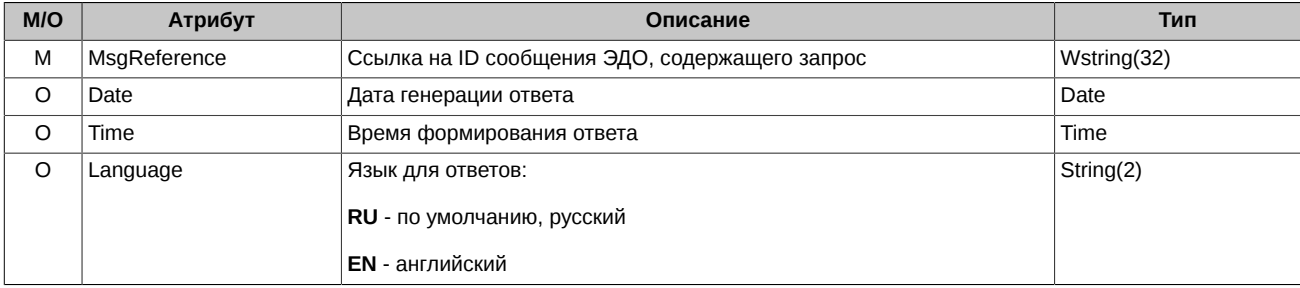

Корневой элемент IssueList содержит один или более элементов Issue, содержащих информацию о ценной бумаге, включенной в котировальный список хотя бы одной фондовой биржи.

#### <span id="page-13-2"></span>9.2. Элемент Issue

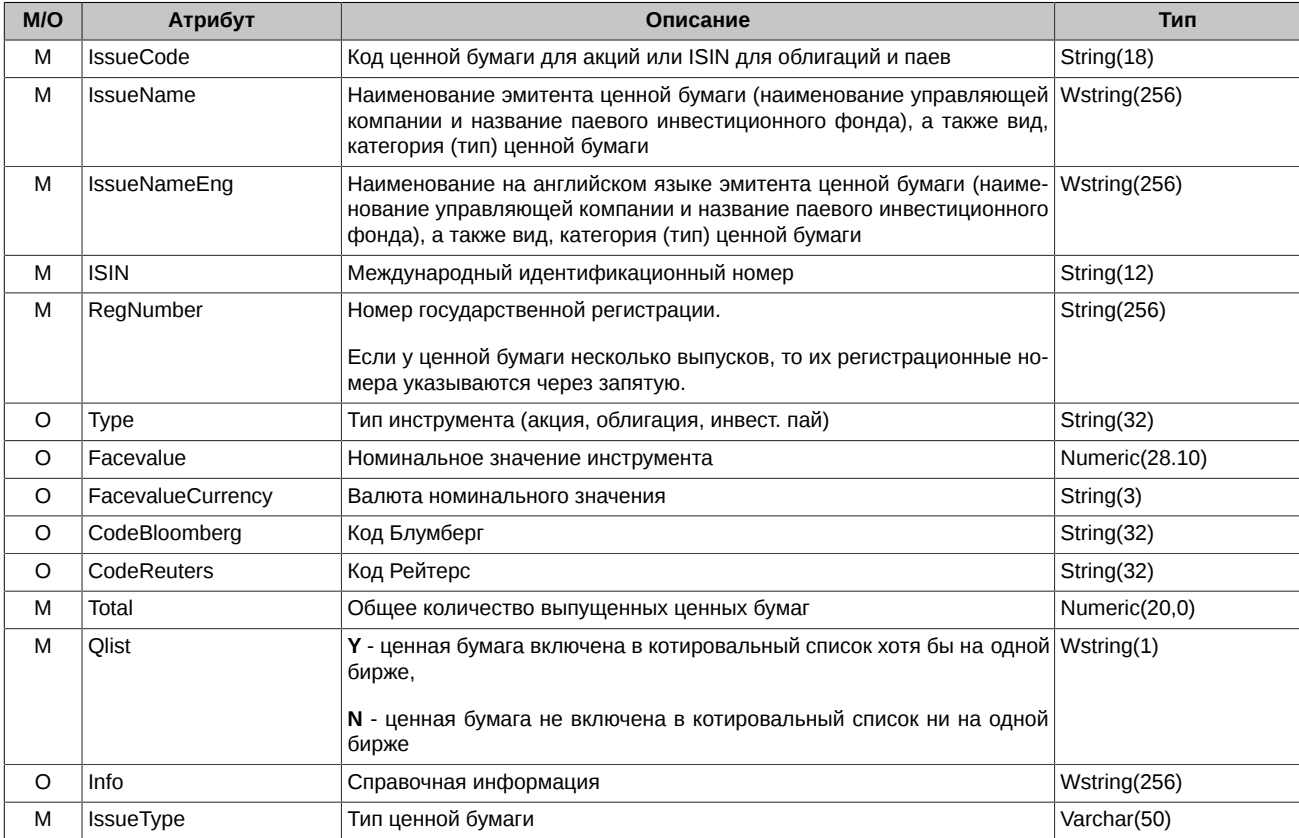

## <span id="page-13-3"></span>9.3. Пример сообщения

Справочник инструментов:

```
<?xml version="1.0" encoding="windows-1251"?>
<Issue IssueCode="EESR" IssueName="0A0 PA0 E3C России, ao" IssueNameEng="JSC RA0 EES Russia,
        common stock" ISIN="RU0008959655" RegNumber="1-01-00034-A" Total="41041753984"
        Qlist="Y" Info="" IssueType=""/>
```

```
<Issue IssueCode="EESRP" IssueName="0A0 PAO EЭС России, ап" IssueNameEng="JSC RAO EES Russia,<br>named stock"ISIN="RU0009029532" RegNumber="2-01-00034-A" Total="2075149384" Qlist="Y"<br>Info="" IssueType="" />
```
 $\frac{1}{2}$  </IssueList>

## <span id="page-15-0"></span>10. Уведомление о подписке на справочник инструментов

Данное сообщение посылается Биржей в ответ на запросы SubscribelssueList/ UnsubscribelssueList и содержит результат опе-<br>рации подписки или отказа от подписки на справочник ЦБ.

#### <span id="page-15-1"></span>10.1. Корневой элемент SubscribeResult

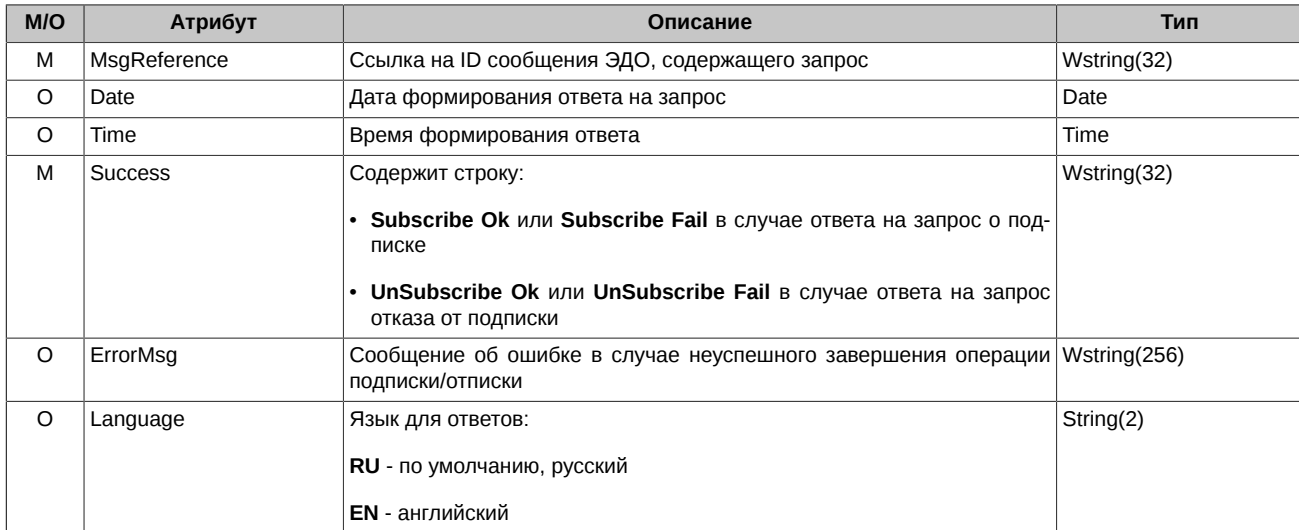

#### <span id="page-15-2"></span>10.2. Пример сообщения

Уведомление о подписке:

```
<?xml version="1.0" encoding="windows-1251"?>
<SubscribeResult MsgReference="1ljLQ98CAABWrLh80rWz509Zjv503uD3" Date="2006-08-04"
                Success="Subscribe Ok" ErrorMsg="" />
```
## <span id="page-16-0"></span>11. Реестр запросов на удаление сделок

#### <span id="page-16-1"></span>11.1. Корневой элемент RevokeDeals

Корневой элемент RevokeDeals предназначен для определения начала и окончания списка запросов на удаление сделок.

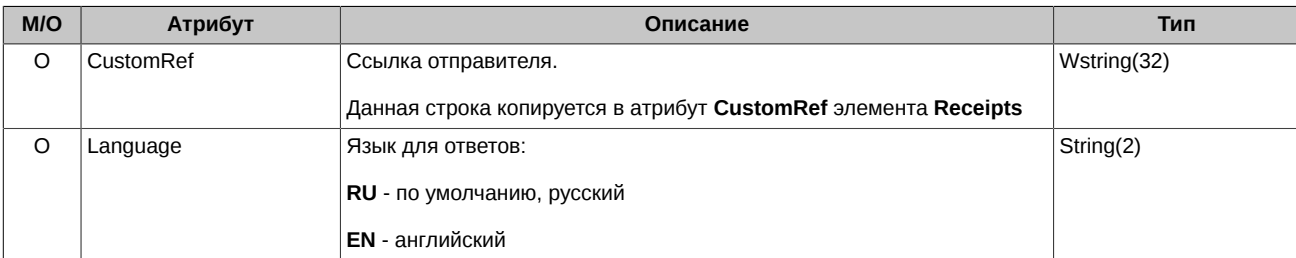

Корневой элемент RevokeDeals содержит один или более элементов RevokeDeal.

#### <span id="page-16-2"></span>11.2. Элемент RevokeDeal

Элемент RevokeDeal содержит информацию о параметрах одной удаляемой сделки.

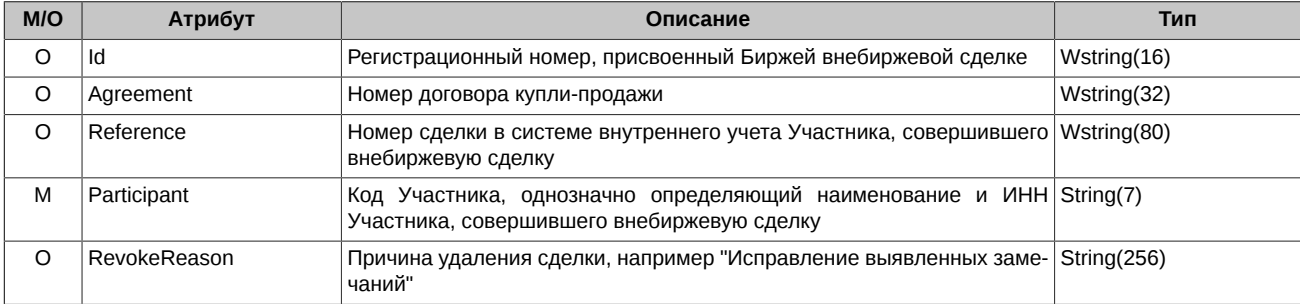

#### Примечание:

в элементе RevokeDeal должен быть указан хотя бы один из атрибутов Id, Agreement либо Reference. Если не указано ни одного из этих атрибутов, запрос на удаление не принимается. Если указано более одного атрибута, то поиск сделки производится сначала по атрибуту Id, затем по атрибуту Agreement и в последнюю очередь - по атрибуту Reference.

#### <span id="page-16-3"></span>11.3. Пример сообщения

Реестр запросов на удаление сделок:

```
<?xml version="1.0" encoding="windows-1251"?>
<RevokeDeals CustomRef="A13">
  <RevokeDeal Agreement="12345" Reference="RTS12345" Participant="COMPM" />
</RevokeDeals>
```
## <span id="page-17-0"></span>12. Реестр уведомлений о приеме запросов на удаление сде-ЛОК

Данное сообщение предназначено для информирования стороны, отправившей Реестр запросов на удаление сделок, о приеме его Биржей и/или об ошибках, обнаруженных Биржей при его приеме.

#### <span id="page-17-1"></span>12.1. Корневой элемент RevokeReceipts

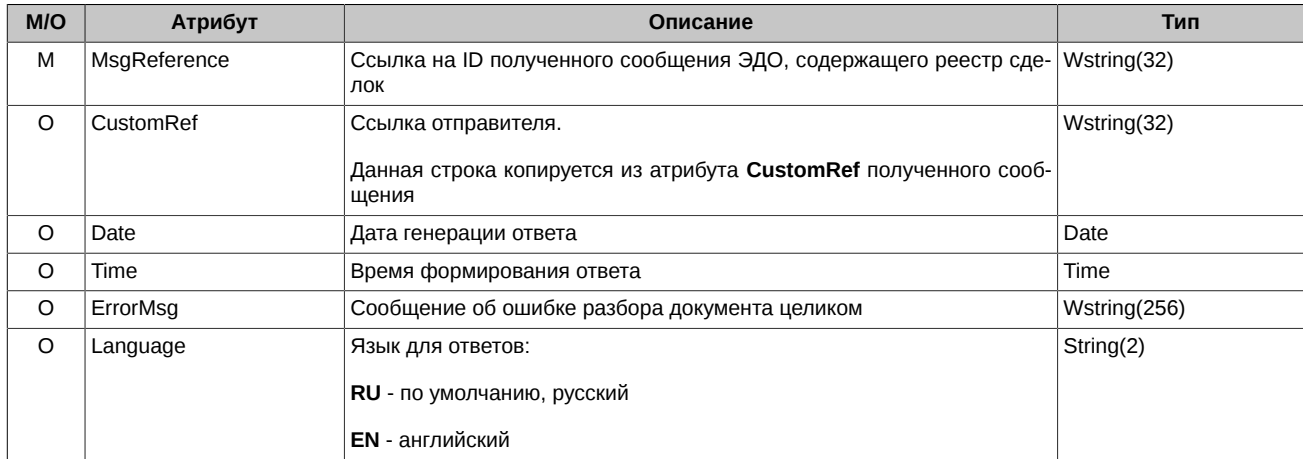

Корневой элемент RevokeReceipts содержит элементы RevokeReceipt, количество которых равно количеству сделок в полученном сообщении реестра сделок.

Каждый элемент RevokeReceipt содержит результат приема соответствующего запроса на удаление отчета о внебиржевой сделке. В случае если исходное сообщение не содержало Реестра запросов на удаление отчета о внебиржевой сделке в корректном формате (разбор исходного сообщения завершился неудачей), элемент RevokeReceipts содержит непустой атрибут ErrMsg, в котором указано сообщение об ошибке, и не содержит ни одного элемента RevokeReceipt.

#### <span id="page-17-2"></span>12.2. Элемент RevokeReceipt

Уведомление о приеме конкретного запроса на удаление сделки.

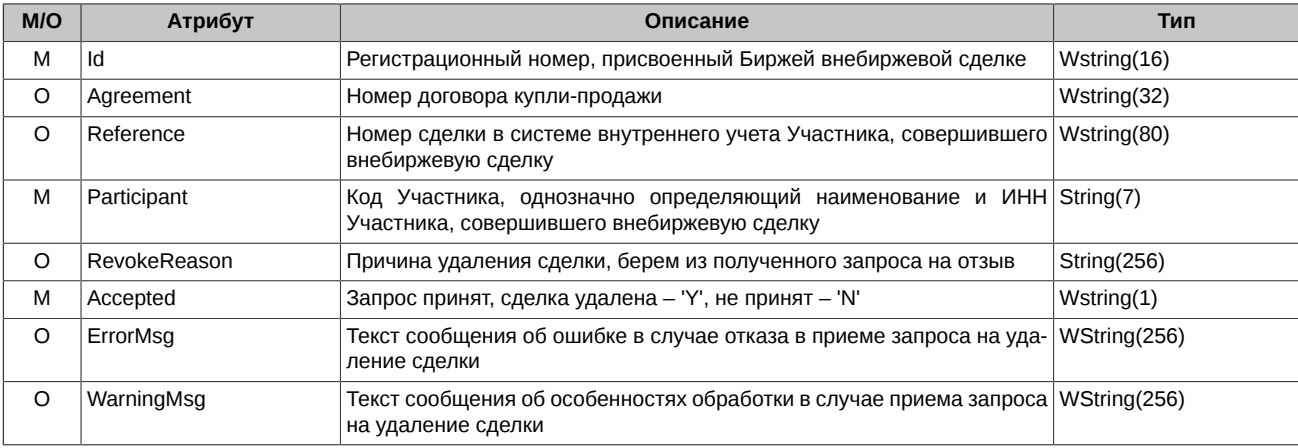

#### Примечание:

Если в запросе на удаление указано несколько идентификаторов сделки одновременно, и менее приоритетные идентификаторы не соответствуют найденной по более высокоприоритетному идентификатору сделке, то в уведомлении указываются значения идентификаторов, зарегистрированные Биржей в Реестре внебиржевых сделок.

#### <span id="page-17-3"></span>12.3. Пример сообщения

Реестр уведомлений о приеме запросов на удаление сделок:

<?xml version="1.0" encoding="windows-1251"?> MsgReference="11jLQ98CAABWrLh80rWz509Zjv503uD4" CustomRef="A13" Date="2006-08-04"> <RevokeReceipts <RevokeReceipt Id="6789" Agreement="12345" Reference="RTS12345" Participant="COMPM"

</RevokeReceipts>

Accepted="Y" />